<USDM> T15 「USDM」の支援ツールの作成をコツコツと始めました </USDM>

### <USDM> ペアUSDM…? </USDM>

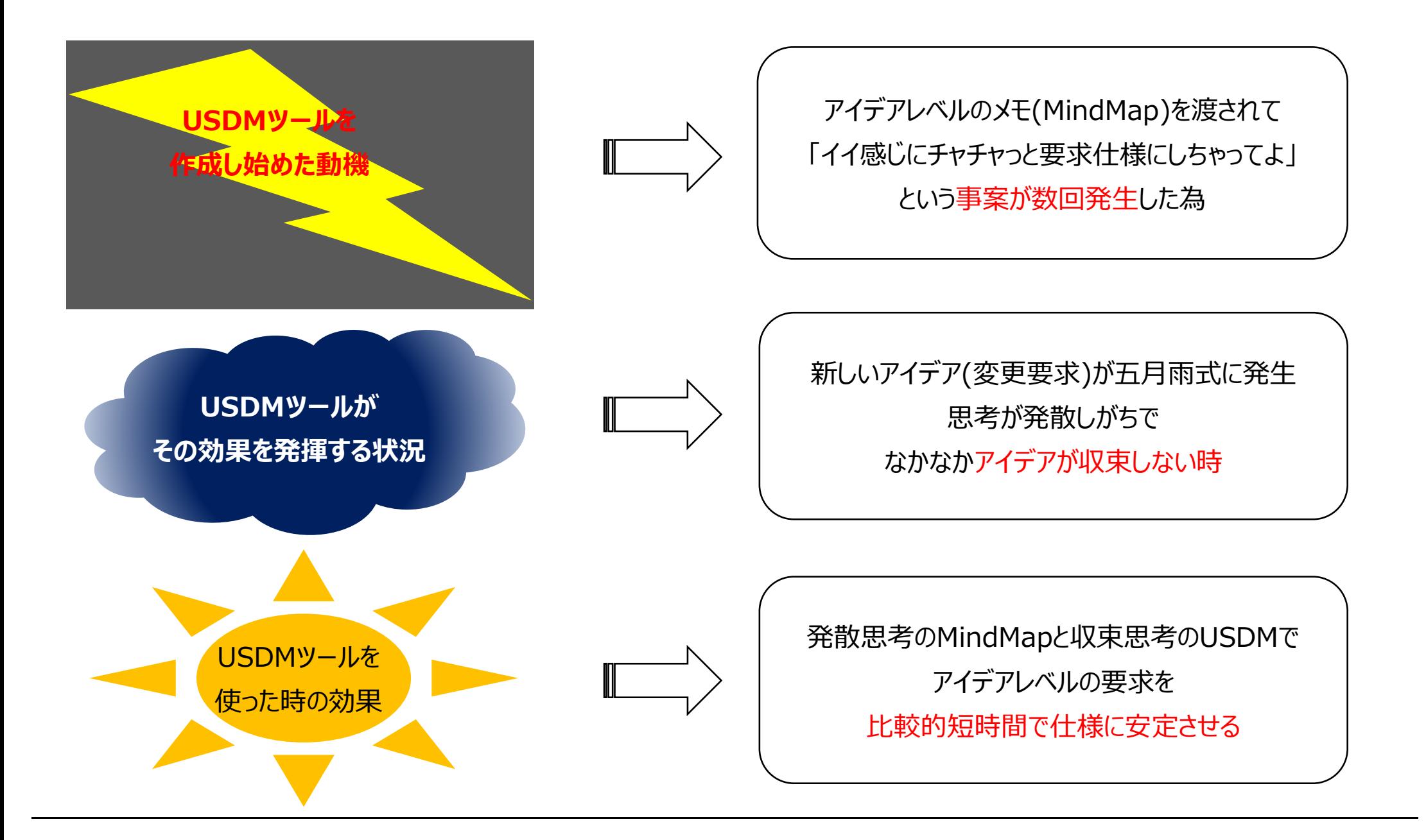

ツールのベースとなる考え方は、MindMapで発散思考→USDMで収束思考→・・・のループを数回行うことで アイデアレベルの要求を具体的な仕様にまで洗練していくこと。

このループを行うことでアイデアが具体的な仕様に安定するまでの期間が短縮される効果が期待できます。

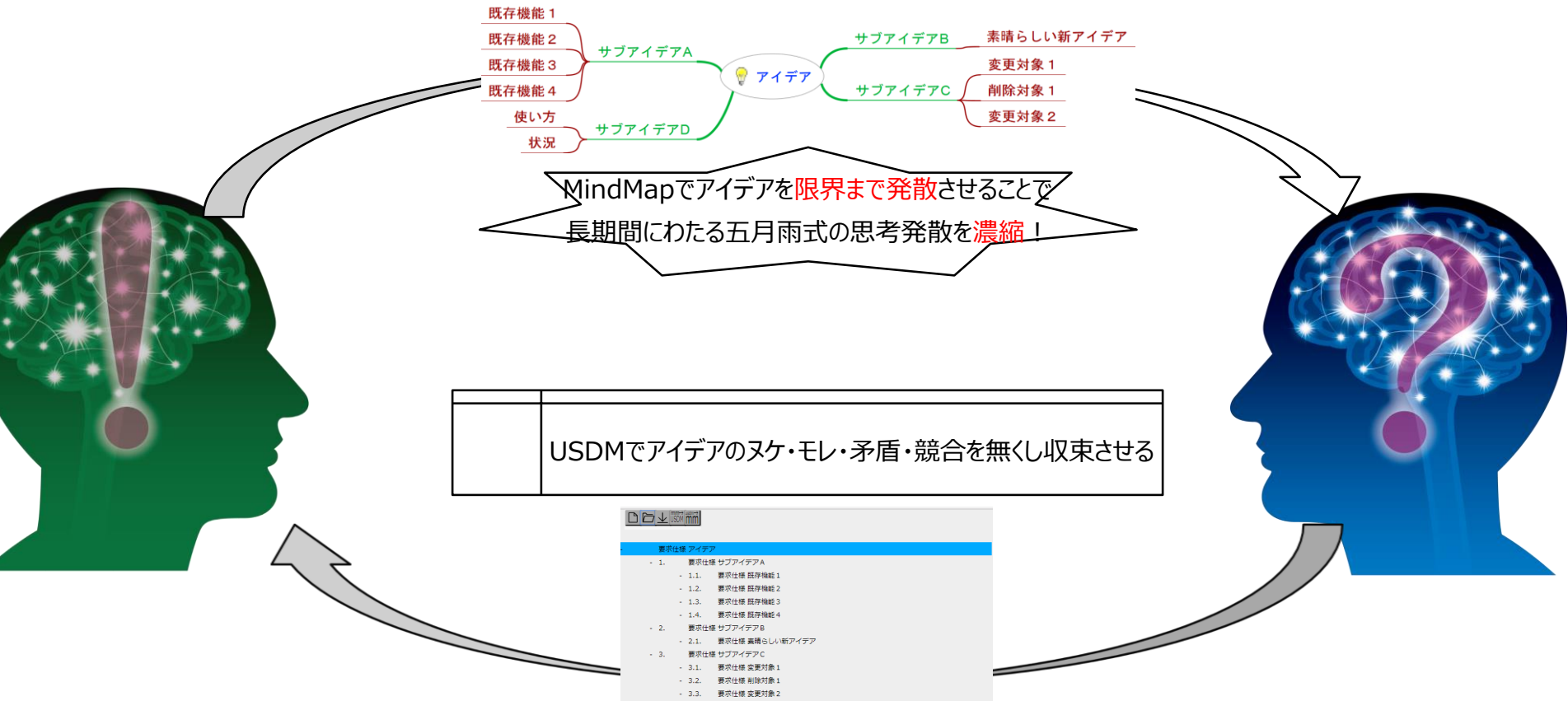

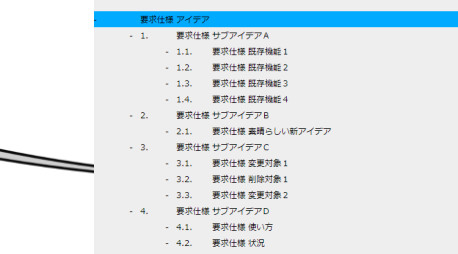

# <USDM> USDMツールの作成模様 </USDM>

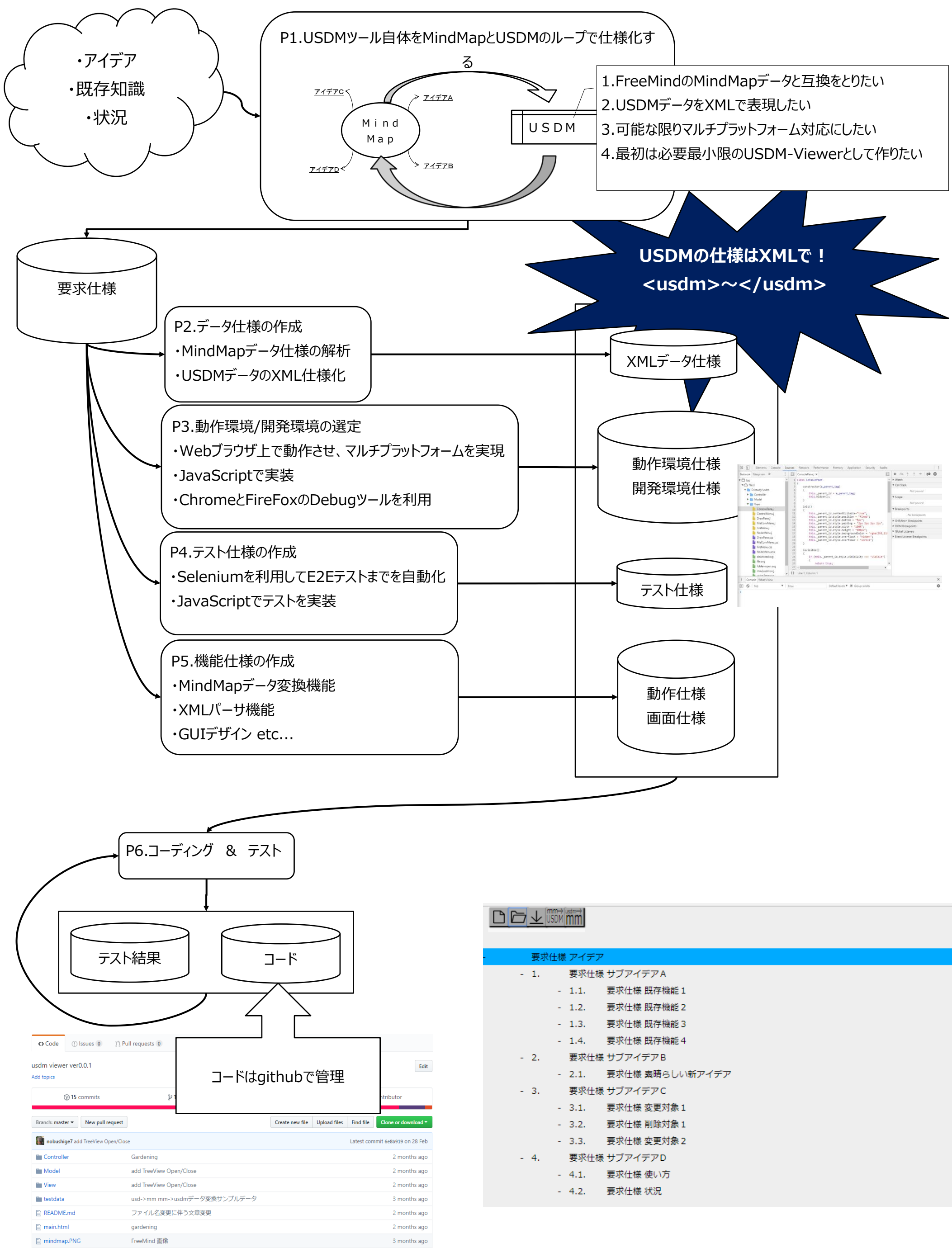

- -
	-
	-
	-
- -
- -
	-
	-
- -

## <USDM> アイデアとメンバーの募集 </USDM>

1) 現在 T15 は重松がひとりです ! 一緒にアイデアを形にしてみませんか ? メンバー大募集中です !

2) USDMデータの規格化に向けて活動・検討していきたいです!

3) USDMならではの「動詞・目的語抽出機能」といった文書解析エンジンを実装していきたいです!

4) GUIをおしゃれにしていきたいです!

5) その他、アイデアがあれば付箋を貼り付けていってください!

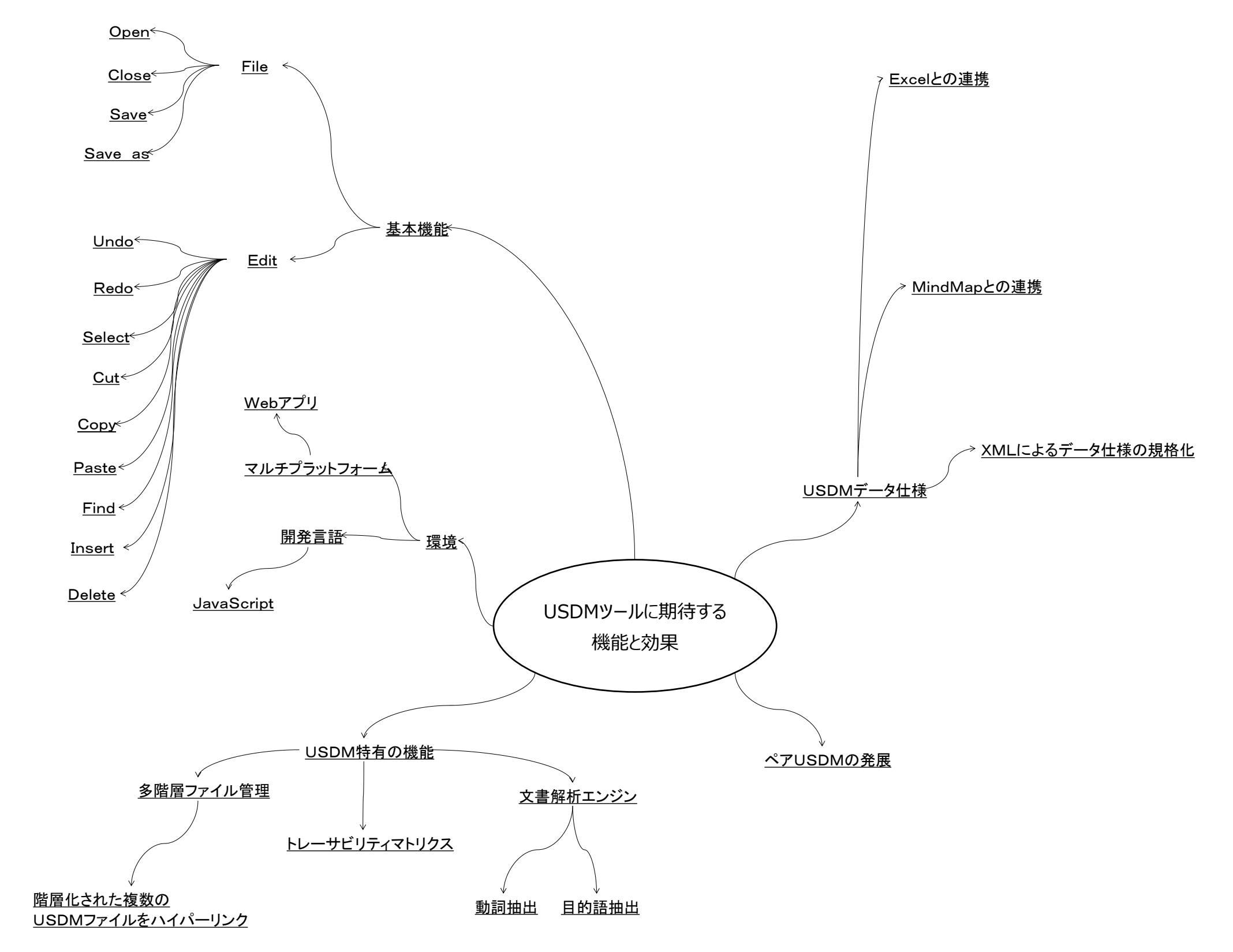